## 如何查詢是否報名成功

一、登入畫面:請先以 LDAP 登入

t.

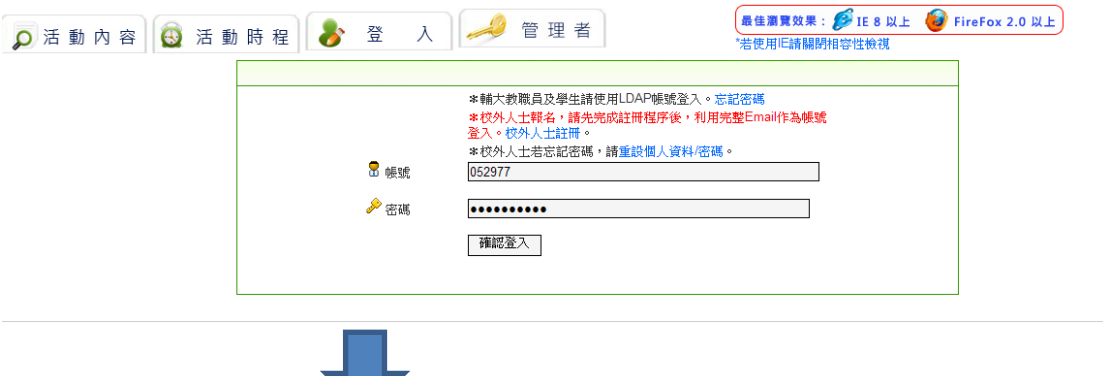

二、點選上方報名紀錄

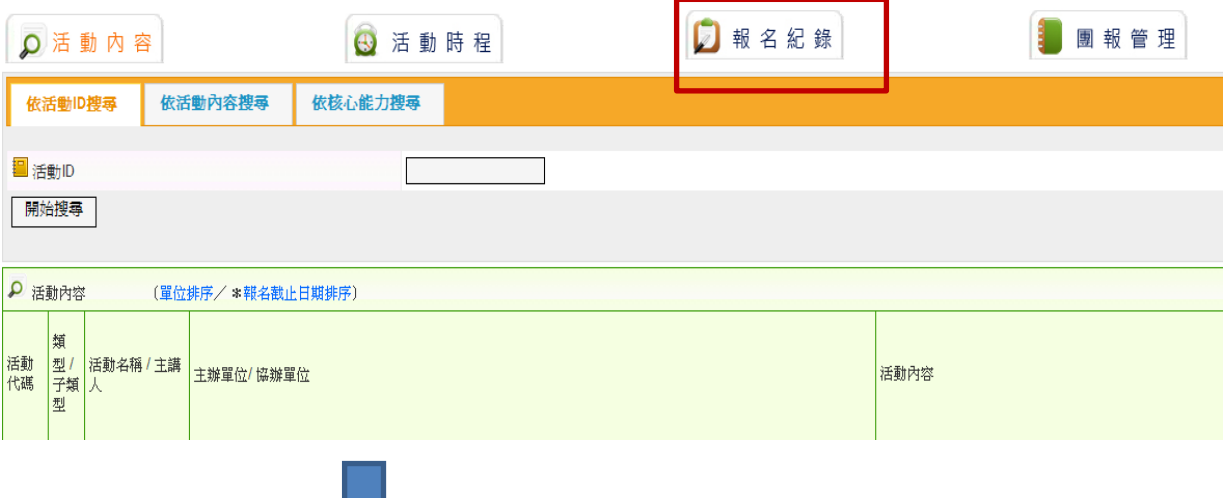

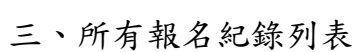

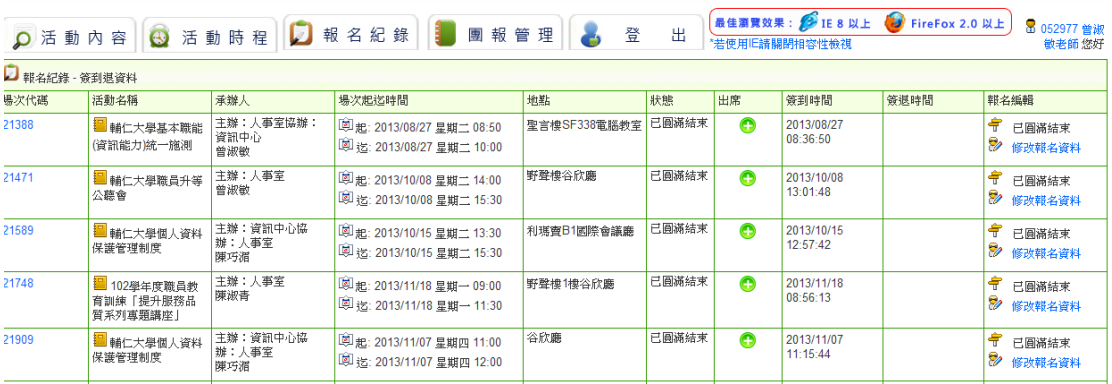